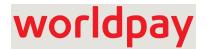

# **PayFac Dynamic Payout**

This document discusses the Dynamic Payout option provided for use by Payment Facilitators.

**IMPORTANT:** Services in the United States are provided by RealNet Payments LLC, a licensed money transmitter in the jurisdictions listed **here**. RealNet Payments LLC: 11000 W Lake Park Drive, Milwaukee, WI 53224 (800)729.8787 Privacy statement found **here**.

**NOTE:** While most of the information provided in this document apply to all Payment Facilitators using Dynamic Payout, some information is specific to the eCommerce platform. For example, the eComm platform supplies Secure Scheduled Reports, while other platforms use other reporting methods.

Topics covered in this document include:

- Advantages of Using Dynamic Payout
- Overview of Dynamic Payout
- FastAccess Funding
- cnpAPI Elements used for Funding Instructions
- Example of a Funding Instruction Batch
- Funding Instruction Certification Testing
- SSR Reports

**NOTE:** We do not support the following funding instructions in Canada:

- Reserve Debit/Credit
- Vendor Debit

Please also refer to the *PayFac Dynamic Payout FAQ* document, which contains answers to numerous topics including payout timing, split platform processing, report availability, and general process items.

# **Advantages of Using Dynamic Payout**

Dynamic Payout is a solution platform that controls the distribution of funds using flexible, customized instructions defined by the Payment Facilitator. The solution provides a closed-loop transaction life cycle from payment to payout. With one connection for payments and payouts, our solution reduces a Payment Facilitator's dependency on other vendors, minimizing cost associated with PCI and reducing scope.

Dynamic Payout is dependent upon the Payment Facilitator submitting instructions each time a they require a payout. A Payment Facilitator can fund merchants on a fixed schedule, such as daily, weekly or monthly, or an irregular schedule. Payment Facilitators may even choose to delay funding based on contractual or risk related issues.

The Dynamic Payout funding solution has the following capabilities and benefits:

## Capabilities:

- Execute payouts for all card brands, as early as the next day.
- You determine when to payout.
- Calculate the fees to charge sub-merchants for rendering service prior to payouts. You can use a complex formula or a tiered billing structure.
- Charge fees at a transaction level.
- Maintain a reserve on your sub-merchants.
- Split across multiple bank accounts.
- Distribute funds through Next Day ACH, Same Day ACH, and FastAccess Funding (push to card).
- Fund a third party vendor.

**IMPORTANT:** Services in the United States are provided by RealNet Payments LLC, a licensed money transmitter in the jurisdictions listed **here**. RealNet Payments LLC: 11000 W Lake Park Drive, Milwaukee, WI 53224 (800)729.8787 Privacy statement found **here**.

# worldpay

# **Overview of Dynamic Payout**

Dynamic Payout is a method of distributing funds to your sub-merchants, other third party vendors (in the payment flow), and yourself via the ACH network. With Dynamic Payout, you board sub-merchants and submit transactions normally. Funds from settled transactions accumulate in a FBO (For Benefit Of) account. You distribute the funds to your sub-merchants by submitting a Batch file containing Funds Transfer Instructions (see **Example of a Funding Instruction Batch**), or Online by submitting individual instruction. You submit these instructions based upon your payout agreements with your sub-merchants (daily, weekly, monthly, etc.). RealNet Payments LLC (RNPLLC) processes the instructions and moves the funds from the holding account to the sub-merchants. Funding can take place as early as the next day after settlement or on the same day if you utilize Same Day Funding.

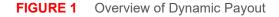

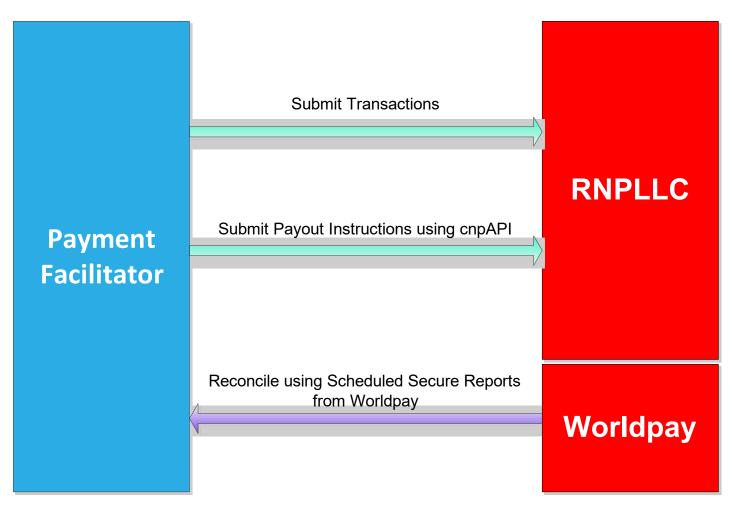

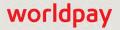

# **Money Movement and Accounts**

Figure 2 below illustrates the various possible accounts, as well as the funding instructions associated with moving the funds between the accounts.

FIGURE 2 Dynamic Payout Accounts

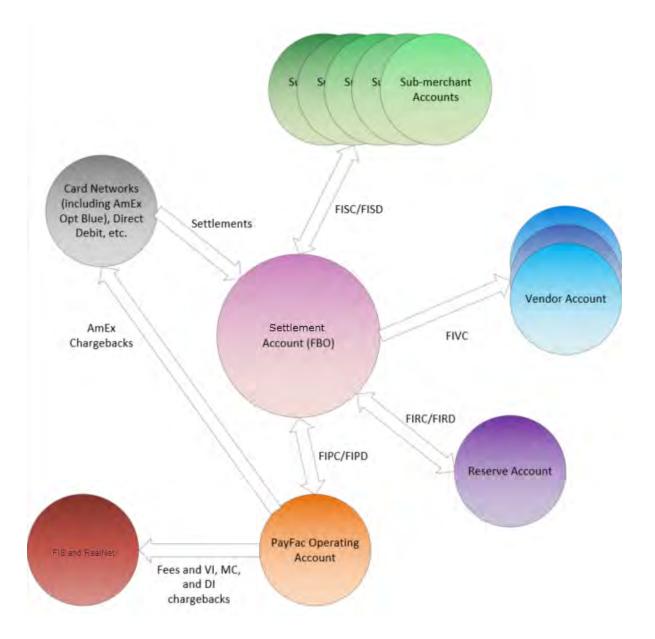

The cnpAPI file shown in **Example of a Funding Instruction Batch** on page 30 provides examples of the instructions used for each type of money movement. The following instruction types are available for your use:

- **Funding Instruction PayFac Credit (FIPC)** used to move funds from the PayFac FBO Settlement account to the PayFac Operating account.
- **Funding Instruction PayFac Debit (FIPD)** used to move funds from the PayFac Operating account to the PayFac FBO Settlement account.
- Funding Instruction Reserve Credit (FIRC) used to move funds from the PayFac FBO Settlement account to the PayFac FBO Reserve account.
- **Funding Instruction Reserve Debit (FIRD)** used to move funds from the PayFac FBO Reserve account to the PayFac FBO Settlement account.
- **Funding Instruction Sub-merchant Credit (FISC)** used to move funds from the PayFac FBO Settlement account to the Sub-merchant Operating account.
- **Funding Instruction Sub-merchant Debit (FISD)** used to move funds from the Sub-merchant Operating account to the PayFac FBO Settlement account.
- **Funding Instruction Vendor Credit (FIVC)** used to move funds from the PayFac FBO Settlement account to the Vendor account.
- Funding Instruction Void used to void a submitted, but not yet processed funding instruction.
- **FastAccess Funding**<sup>™</sup> used to transfer funds to certain eligible Mastercard or Visa debit cards. Transfer of funds takes place within 30 minutes. (See FastAccess Funding on page 6.)

## Same Day Funding

You have an additional funding instruction submission window that adds the capability of same day funding. This means, on a banking day, you can submit a funding instruction files (Batch or Online) before 11:00 AM ET and the funds move the same day. Submissions must also meet the following conditions for same day processing.

• All transactions, Batch or Online must be for less than \$1,000,000 (single transaction limit).

**NOTE:** If you include a funding instruction over \$1,000,000, or multiple instructions to a single entity totaling over \$1,000,000, we mark the instructions as same day, but processing takes place next day. Because you set the sameDayFunding flag to true, we assess fees for same day funding. To avoid excess fees, do not attempt to use same day funding for these instructions.

- We only process same day funding submissions on non-holiday weekdays (i.e., no weekends or holidays).
- The total disbursement to any sub-merchant cannot exceed \$1,000,000 in a single day.
- Batch or Online instructions submitted outside the allowed window are processed as next day funding instructions.
- You must set the sameDayFunding attribute (of the batchRequest or cnpOnlineRequest) to true.
- If you miss the submission window with a batch or online file marked for same day funding, we process it as a normal next day funded batch and apply only the normal, next day funding fee.

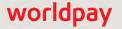

# **FastAccess Funding**

The FastAccess Funding feature allows you to fund a sub-merchant within 30 minutes of submitting the fastAccessFunding transaction by pushing the funds to certain Mastercard or Visa cards held by your sub-merchant.

**NOTE:** When pushing funds to a Mastercard, you must include the **expDate**.

The example below uses the token structure to designate the card to which you are pushing the funds. This transaction type also allows the use of the card structure or the paypage structure in place of the token structure.

#### Example: FastAccess Funding Request

```
<cnpOnlineRequest version="12.4" xmlns="http://www.vantivcnp.com/schema"</pre>
 merchantId="100">
 <authentication>
   <user>User Name</user>
   <password>Password</password>
 </authentication>
 <fastAccessFunding id="A123456" reportGroup="FastPayment">
   <fundingSubmerchantId>SomeSubMerchant</fundingSubmerchantId>
   <submerchantName>Some Merchant Inc.</submerchantName>
   <fundsTransferId>123e4567e89b12d3</fundsTransferId>
   <amount>3000</amount>
   <disbursementType>VMD</disbursementType>
   <token>
    <cnpToken>1111000101039449</cnpToken>
    <expDate>1112</expDate>
     <cardValidationNum>987</cardValidationNum>
     <type>VI</type>
   </token>
 </fastAccessFunding>
</cnpOnlineRequest>
```

**IMPORTANT:** Services in the United States are provided by RealNet Payments LLC, a licensed money transmitter in the jurisdictions listed **here**. RealNet Payments LLC: 11000 W Lake Park Drive, Milwaukee, WI 53224 (800)729.8787 Privacy statement found **here**.

# worldpay

# **Account Balance Verifications**

When the Batch or Online transaction arrives, the platform performs a front-end check on each Funding Instruction within a Batch, as well as Online instructions. We verify sufficient account balances to cover the money movement from each account. If system detects insufficient funds in any account impacted by a funding instruction, the platform rejects the individual Online instruction or the entire Batch. The returned error message provides information about the account lacking funds. We also perform a back-end balance check on Batch files ready for delivery upstream. In this case, if the money movement of any Batch results in an insufficient balance in any account, we reject all Batches.

**NOTE:** To avoid possible account balance verification issues, Worldpay recommends you submit debit transactions first, in a separate Session file from the credit transactions.

Also, keep in mind that the system may not handle transactions within a Batch sequentially. This is likewise true for Batches within a Session, but we do handle Session files in the order sent. To guarantee sequential handling of Batch files, you must submit the Batch individually in Session files.

For example, you submit a Batch of funding instructions that include a number of reserveCredit and reserveDebit transactions, such that the net funds movement (credits - debits) results in \$200,000 being moved from the PayFac Reserve Account to the PayFac Settlement Account. If the current balance in the Reserve account is less than \$200,000, The front-end checks detect this situation and reject the entire Batch with a reject message similar to:

<cnpResponse version="12.2" xmlns="http://www.vantivcnp.com/schema" id="691" response="1" message="Over Balance (Cnp ID: 819812345678357001, session sequence: 2, unique ID: null) not processed - The specified Funding Instructions would result in a negative balance in your Reserve Account. Current settlement balance:20000000, current reserve balance:15000000 cnpSessionId="810123456789357102"></cnpResponse>

**NOTE:** The balance amounts shown in the example above are in cents. For example, the reserve account balance of 15000000 is \$150000.00.

# **cnpAPI Elements used for Funding Instructions**

This section provides definitions of the cnpAPI elements specific to Funding Instruction Batch files. For additional information about other cnpAPI elements, as well as the structure and submission of Batch files, please refer to the latest version of the *Worldpay eComm cnpAPI Reference Guide*.

**NOTE:** The parent elements referenced in this section pertain only to Funding Instruction transactions. Some elements have additional parent elements for other transaction types.

# accountInfo

The accountInfo element is a required child of the submerchantCredit, and submerchantDebit transactions. It contains child elements used to provide details concerning the Sub-merchant account.

#### **Parent Elements:**

submerchantCredit, submerchantDebit, vendorCredit

#### Attributes:

None

#### **Child Elements:**

Required: accType, accNum, routingNum

Optional: ccdPaymentInformation

#### Example: accountInfo Structure

<accountInfo>

<accType>Account Type Abbreviation</accType>

<accNum>Account Number</accNum>

<routingNum>Routing Number</routingNum>

<ccdPaymentInformation>Payment Description</ccdPaymentInformation>

</accountInfo>

# accType

The accType element is a required child of the accountInfo element, defining the type of Sub-merchant account used in the transaction.

Type = Choice (Enum); Enumerations = Checking, Savings, Corporate, or Corp Savings

**NOTE:** Use Corporate for Corporate Checking accounts.

## **Parent Elements:**

accountInfo

Attributes:

None

**Child Elements:** 

None

# accNum

The accNum element is a required child of the accountInfo element defining the account number of the Sub-merchant account.

Type = String; minLength = 4; maxLength = 17

**NOTE:** Although the schema does not specify a minimum length for the accNum element, the number must be greater than or equal to 4 characters for the transaction to succeed.

## **Parent Elements:**

accountInfo

Attributes:

None

Child Elements:

None

## amount

The amount element is a required child of each funding instruction request transaction type, where it defines the amount debited or credited. Supply the value in cents without a decimal point. For example, a value of 1995 signifies \$19.95.

Type = Integer; totalDigits = 12

### **Parent Elements:**

payFacCredit, payFacDebit, reserveCredit, reserveDebit, submerchantCredit, submerchantDebit, vendorCredit

#### Attributes:

None

### **Child Elements:**

None

# ccdPaymentInformation

The ccdPaymentInformation element is an optional child of the echeck element. This element is intended for use by Payment Facilitators using Dynamic Payout to submit a description of the transaction. The description will appear in the extended detail section of the receiver's bank statement, if that section is supported by the receiver's bank.

Type = String; minLength = N/A; maxLength = 80

### **Parent Elements:**

accountInfo, echeck

#### Attributes:

None

Child Elements:

None

# customldentifier

The customIdentifier element is an optional child of each funding instruction request transaction type. Payment Facilitators can use this element to specify a Billing Descriptor to appear on the bank statements of the parties involved in the funds transfer.

**NOTE:** The information you provide in this element populates the Individual ID field of the ACH Record. The use of this field and its appearance on bank statements is at the discretion of the bank producing the statement.

Type = String; minLength = N/A; maxLength = 15

**Parent Elements:** 

submerchantCredit, submerchantDebit

Attributes:

None

**Child Elements:** 

None

# ctxPaymentDetail

The ctxPaymentDetail element is an optional child of the ctxPaymentInformation element. Payment Facilitators can use this element to submit a description of certain Instruction Based Dynamic Payout transactions. The description appears on the receiver's bank statement, if supported by the receiver's bank. You can include up to 9,999 ctxPaymentDetail elements in the transaction. Type = String; minLength = N/A; maxLength = 80

Parent Elements:ctxPaymentInformationAttributes:NoneChild Elements:None

# ctxPaymentInformation

The ctxPaymentInformation element is an optional child of the accountInfo element for Batch submitted transactions only. Payment Facilitators can use this element to submit a description of certain Instruction Based Dynamic Payout transactions. You define the description using the ctxPaymentDetail child element. The information appears in the extended detail section of the receiver's bank statement, if supported by the receiving bank.

## **Parent Elements:**

accountInfo

Attributes: None

Child Elements:

#### ctxPaymentDetail

#### Example: cxtPaymentInformation Structure

| <ctxpaymentinformation></ctxpaymentinformation>            |
|------------------------------------------------------------|
| <ctxpaymentdetail>Payment Description 1</ctxpaymentdetail> |
| <ctxpaymentdetail>Payment Description 2</ctxpaymentdetail> |
|                                                            |
|                                                            |
|                                                            |
| <ctxpaymentdetail>Payment Description n</ctxpaymentdetail> |
|                                                            |
|                                                            |

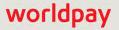

# disbursementType

The disbursementType element is an optional child of the fastAccessFunding element, which describes the funds disbursement associated with the transaction. If you do not include this element, the value defaults to VMD, Merchant Disbursement.

Type = String (Enum); minLength = N/A; maxLength = N/A

## **Parent Elements:**

fastAccessFunding

#### Attributes:

None

## **Child Elements:**

None

## **Enumerations:**

| Enumeration | Description                         |  |  |  |
|-------------|-------------------------------------|--|--|--|
| VAA         | Account to Account                  |  |  |  |
| ABB         | Business to Business                |  |  |  |
| VBI         | Money Transfer - Bank-initiated     |  |  |  |
| VBP         | Non-card Bill Payment               |  |  |  |
| VCC         | Cash Claim                          |  |  |  |
| VCI         | Cash In                             |  |  |  |
| VCO         | Cash Out                            |  |  |  |
| VCP         | Card Bill Payment                   |  |  |  |
| VFD         | Funds Disbursement                  |  |  |  |
| VGD         | Government Disbursement             |  |  |  |
| VGP         | Gambling Payout                     |  |  |  |
| VLO         | Loyalty and Offers                  |  |  |  |
| VMA         | Mobile Air Time Payout              |  |  |  |
| VMD         | Merchant Disbursement (default)     |  |  |  |
| VMI         | Money Transfer - Merchant-initiated |  |  |  |
| VMP         | Face-to-face Merchant Payment       |  |  |  |
| VOG         | Online Gambling Payout              |  |  |  |
| VPD         | Payroll/Pension Disbursement        |  |  |  |

# worldpay

| Enumeration | Description                       |
|-------------|-----------------------------------|
| VPG         | Payment to Government             |
| VPP         | Person to Person                  |
| VPS         | Payment for Goods and Services    |
| VTU         | Top-up for Enhanced Prepaid Loads |
| VWT         | Wallet Transfer                   |

# fastAccessFunding

The fastAccessFunding element is the parent element for the transaction type that a Payment Facilitator uses to move funds to a sub-merchant held debit card. The transfer of funds occurs within 30 minutes.

**NOTE:** For additional information about Dynamic Payout and the use of this transaction type, please refer to the *PayFac Dynamic Payout FAQ* document.

## **Parent Elements:**

cnpOnlineRequest

## Attributes:

| Attribute Name | Туре   | Required? | Description                                                                                                    |
|----------------|--------|-----------|----------------------------------------------------------------------------------------------------|
| id             | String | Yes       | A unique identifier assigned by the presenter and mirrored back in the response.                                                                                     |
|                |        |           | minLength = 1 maxLength = 25                                                                                                    |
| customerId     | String | No        | A value assigned by the merchant to identify the recipient.<br>minLength = N/A maxLength = 50                                                                        |
| reportGroup    | String | Yes       | For Payment Facilitators, this attribute does not<br>segregate transactions in iQ. This field does appear in<br>various SSR reports.<br>minLength = 1 maxLength = 25 |

## **Child Elements:**

Required: amount, fundingSubmerchantId, fundsTransferId, submerchantName, (choice of) card, paypage, or token, disbursementType

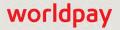

# fastAccessFundingResponse

The fastAccessFundingResponse element is the parent element for information returned to you in response to a fastAccessFunding transaction.

## **Parent Elements:**

cnpOnlineResponse

## Attributes:

| Attribute Name | Туре   | Required? | Description                                                                                                    |
|----------------|--------|-----------|----------------------------------------------------------------------------------------------------|
| id             | String | Yes       | The response returns the same value submitted in the payFacCredit transaction.<br>minLength = 1 maxLength = 25                      |
| customerId     | String | No        | The response returns the same value submitted in the fastAccessFunding transaction.<br><b>minLength</b> = N/A <b>maxLength</b> = 50 |
| reportGroup    | String | Yes       | The response returns the same value submitted in the fastAccessFunding transaction. minLength = 1 maxLength = 25                    |

## **Child Elements:**

Required: cnpTxnld, fundsTransferld, response, responseTime, message, postDate

# fundingInstructionVoid

The fundingInstructionVoid element is the parent element for the transaction type that a Payment Facilitator uses to void a submitted, but not yet processed funding instruction. You must submit the fundingInstructionVoid transaction prior to your cutoff time on the same day you submitted the instruction to be voided. This rule also applies to funding instructions submitted on weekends.

**NOTE:** You cannot use this transaction type to void a FastAccess Funding instruction

## **Parent Elements:**

cnpOnlineRequest

Attributes:

| Attribute Name | Туре   | Required? | Description                                                                                                    |
|----------------|--------|-----------|----------------------------------------------------------------------------------------------------|
| id             | String | Yes       | A unique identifier assigned by the presenter and mirrored back in the response.                                                               |
|                |        |           | minLength = N/A maxLength = 25                                                                                                    |
| customerId     | String | No        | A value assigned by the merchant to identify the consumer.                                                                                     |
|                |        |           | minLength = N/A maxLength = 50                                                                                                    |
| reportGroup    | String | Yes       | For Payment Facilitators, this attribute does not<br>segregate transactions in eCommerce iQ. This field<br>does appear in various SSR reports. |
|                |        |           | minLength = 1 maxLength = 25                                                                                                    |

## **Child Elements:**

Required: cnpTxnId

# fundingInstructionVoidResponse

The fundingInstructionVoidResponse element is the parent element for information returned to you in response to a fundingInstructionVoid transaction.

### **Parent Elements:**

cnpOnlineResponse

## Attributes:

| Attribute Name | Туре   | Required? | Description                                                              |
|----------------|--------|-----------|--------------------------------------------------------------------------|
| id             | String | Yes       | The response returns the same value submitted in the credit transaction. |
|                |        |           | minLength = N/A maxLength = 25                                           |
| customerId     | String | No        | The response returns the same value submitted in the credit transaction. |
|                |        |           | minLength = N/A maxLength = 50                                           |
| reportGroup    | String | Yes       | The response returns the same value submitted in the credit transaction. |
|                |        |           | minLength = 1 maxLength = 25                                             |

## **Child Elements:**

Required: cnpTxnId, response, responseTime, message

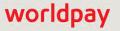

# fundingSubmerchantId

The fundingSubmerchantId element is a required child of most funding instruction request transaction types, but optional for FastAccess (required for Payment Facilitators) and Vendor Credit funding instructions. It specifies the identifier of the sub-merchant whose funds the instruction moves.

**NOTE:** If you process transactions solely on the Worldpay platform or on both the Worldpay and Worldpay eCommerce platforms, use the Worldpay-supplied Sub-merchant Id as the value of the **fundingSubmerchantId** element.

If you process solely on the Worldpay eCommerce platform, use the eCommerce-supplied value obtained, after creating the Sub-merchant, by submitting a Sub-Merchant Retrieval Request via the Merchant Provisioner API as the value of the **fundingSubmerchantId** element.

Type = String; minLength = N/A; maxLength = 50

#### **Parent Elements:**

payFacCredit, payFacDebit, reserveCredit, reserveDebit, submerchantCredit, submerchantDebit, vendorCredit, fastAccessFunding

#### **Attributes:**

None

## **Child Elements:**

None

# fundsTransferId

The fundsTransferId element is a required child of each funding instruction request/response transaction type, where it specifies the Payment Facilitator assigned identifier for the transaction. You must use unique values for each transaction across you entire organization. The system mirrors this identifier back in the response messages.

**Type** = String; **minLength** = N/A; **maxLength** = 36 (for all except fastAccessFunding and fastAccessFundingResponse)

**Type =** String; **minLength =** N/A; **maxLength =** 16 (for fastAccessFunding and fastAccessFundingResponse)

#### **Parent Elements:**

payFacCredit, payFacCreditResponse, payFacDebit, payFacDebitResponse, reserveCredit, reserveCreditResponse, reserveDebit, reserveDebitResponse, submerchantCredit, submerchantCreditResponse, submerchantDebit, submerchantDebitResponse, vendorCredit, vendorCreditResponse, fastAccessFunding, fastAccessFundingResponse

#### **Attributes:**

None

None

# cnpTxnld

The cnpTxnId element is used to identify transactions in our system. The system returns this element in cnpAPI responses.

Type = Long; minLength = N/A; maxLength = 19

### **Parent Elements:**

This element is a required child of the following: payFacCreditResponse, payFacDebitResponse, reserveDebitResponse, submerchantCreditResponse, submerchantDebitResponse, vendorCreditResponse, fastAccessFundingResponse, fundingInstructionVoid, fundingInstructionVoidResponse, fastAccessFundingResponse

#### Attributes:

None

**Child Elements:** 

None

## message

The message element contains a brief definition of the response code returned for the transaction.

For a complete list of response codes and associated messages, please refer to Appendix A of the *Worldpay eComm cnpAPI Reference Guide*.

Type = String; minLength = N/A; maxLength = 512

#### **Parent Elements:**

payFacCreditResponse, payFacDebitResponse, reserveCreditResponse, reserveDebitResponse, submerchantCreditResponse, submerchantDebitResponse, vendorCreditResponse

#### Attributes:

None

**Child Elements:** 

None

# payFacCredit

The payFacCredit element is the parent element for the transaction type that a Payment Facilitator uses to distribute funds to themselves (i.e., from the PayFac Settlement Account to the PayFac Operating Account).

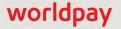

## **Parent Elements:**

batchRequest, cnpOnlineRequest

## Attributes:

| Attribute Name | Туре   | Required? | Description                                                                                                    |
|----------------|--------|-----------|----------------------------------------------------------------------------------------------------|
| id             | String | Yes       | A unique identifier assigned by the presenter and mirrored back in the response.                                                                                     |
|                |        |           | minLength = N/A maxLength = 25                                                                                                    |
| customerId     | String | No        | A value assigned by the merchant to identify the consumer.<br><b>minLength</b> = N/A <b>maxLength</b> = 50                                                           |
| reportGroup    | String | Yes       | For Payment Facilitators, this attribute does not<br>segregate transactions in iQ. This field does appear in<br>various SSR reports.<br>minLength = 1 maxLength = 25 |

# **Child Elements:**

Required: amount, fundingSubmerchantId, fundsTransferId

# payFacCreditResponse

The payFacCreditResponse element is the parent element for information returned to you in response to a payFacCredit transaction.

## **Parent Elements:**

batchResponse, cnpOnlineResponse

### Attributes:

| Attribute Name | Туре   | Required? | Description                                                                                                    |
|----------------|--------|-----------|----------------------------------------------------------------------------------------------------|
| id             | String | No        | The response returns the same value submitted in the payFacCredit transaction.<br>minLength = N/A maxLength = 25               |
| customerId     | String | No        | The response returns the same value submitted in the payFacCredit transaction.<br><b>minLength</b> = N/A <b>maxLength</b> = 50 |
| reportGroup    | String | Yes       | The response returns the same value submitted in the payFacCredit transaction.<br><b>minLength =</b> 1 <b>maxLength =</b> 25   |

Required: cnpTxnld, fundsTransferld, response, responseTime, message

Required (Online): postDate

# payFacDebit

The payFacDebit element is the parent element for the transaction type that a Payment Facilitator uses to move funds from the PayFac Operating Account back to the PayFac Settlement Account.

## **Parent Elements:**

batchRequest, cnpOnlineRequest

### Attributes:

| Attribute Name | Туре   | Required? | Description                                                                                                    |
|----------------|--------|-----------|----------------------------------------------------------------------------------------------------|
| id             | String | Yes       | A unique identifier assigned by the presenter and mirrored back in the response.                                                     |
|                |        |           | minLength = N/A maxLength = 25                                                                                                    |
| customerId     | String | No        | A value assigned by the merchant to identify the consumer.<br>minLength = N/A maxLength = 50                                         |
| reportGroup    | String | Yes       | For Payment Facilitators, this attribute does not<br>segregate transactions in iQ. This field does appear in<br>various SSR reports. |
|                |        |           | minLength = 1 maxLength = 25                                                                                                    |

## **Child Elements:**

Required: amount, fundingSubmerchantId, fundsTransferId

# payFacDebitResponse

The payFacDebitResponse element is the parent element for information returned to you in response to a payFacDebit transaction.

## **Parent Elements:**

batchResponse, cnpOnlineResponse

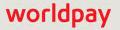

Attributes:

| Attribute Name | Туре   | Required? | Description                                                                    |
|----------------|--------|-----------|--------------------------------------------------------------------------------|
| id             | String | No        | The response returns the same value submitted in the payFacCredit transaction. |
|                |        |           | minLength = N/A maxLength = 25                                                 |
| customerId     | String | No        | The response returns the same value submitted in the payFacDebit transaction.  |
|                |        |           | minLength = N/A maxLength = 50                                                 |
| reportGroup    | String | Yes       | The response returns the same value submitted in the payFacDebit transaction.  |
|                |        |           | minLength = 1 maxLength = 25                                                   |

## **Child Elements:**

Required: cnpTxnId, fundsTransferId, response, responseTime, message

Required (Online): postDate

# postDate

The postDate element defines the date the transaction was posted. The format is YYYY-MM-DD. It occurs only in response to Online transactions.

**NOTE:** Although the schema defines this element as optional, the system returns it in the response for all Online transactions.

Type = Date; minLength = N/A; maxLength = 10

**Parent Elements:** 

fastAccessFunding, payFacCreditResponse, payFacDebitResponse, reserveCreditResponse, reserveDebitResponse, submerchantCreditResponse, submerchantDebitResponse, vendorCreditResponse

#### Attributes:

None

**Child Elements:** 

None

## reserveCredit

The reserveFacCredit element is the parent element for the transaction type that a Payment Facilitator uses to move funds from the PayFac Settlement Account to the PayFac Reserve Account.

## **Parent Elements:**

batchRequest, cnpOnlineRequest

## Attributes:

| Attribute Name | Туре   | Required? | Description                                                                                                    |
|----------------|--------|-----------|----------------------------------------------------------------------------------------------------|
| id             | String | Yes       | A unique identifier assigned by the presenter and mirrored back in the response.                                                                                     |
|                |        |           | minLength = N/A maxLength = 25                                                                                                    |
| customerId     | String | No        | A value assigned by the merchant to identify the consumer.<br>minLength = N/A maxLength = 50                                                                         |
| reportGroup    | String | Yes       | For Payment Facilitators, this attribute does not<br>segregate transactions in iQ. This field does appear in<br>various SSR reports.<br>minLength = 1 maxLength = 25 |

# **Child Elements:**

Required: amount, fundingSubmerchantId, fundsTransferId

# reserveCreditResponse

The reserveCreditResponse element is the parent element for information returned to you in response to a reserveCredit transaction.

## **Parent Elements:**

batchResponse, cnpOnlineResponse

## Attributes:

| Attribute Name | Туре   | Required? | Description                                                                                                    |  |
|----------------|--------|-----------|----------------------------------------------------------------------------------------------------|--|
| id             | String | No        | The response returns the same value submitted in the payFacCredit transaction.<br>minLength = N/A maxLength = 25                |  |
| customerId     | String | No        | The response returns the same value submitted in the reserveCredit transaction.<br><b>minLength</b> = N/A <b>maxLength</b> = 50 |  |
| reportGroup    | String | Yes       | The response returns the same value submitted in the reserveCredit transaction.<br>minLength = 1 maxLength = 25                 |  |

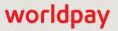

Required: cnpTxnld, fundsTransferld, response, responseTime, message

Required (Online): postDate

## reserveDebit

The reserveDebit element is the parent element for the transaction type that a Payment Facilitator uses to move funds from the PayFac Reserve Account to the PayFac Settlement Account.

## **Parent Elements:**

batchRequest, cnpOnlineRequest

#### Attributes:

| Attribute Name | Туре   | Required? | Description                                                                                                    |  |
|----------------|--------|-----------|----------------------------------------------------------------------------------------------------|--|
| id             | String | Yes       | A unique identifier assigned by the presenter and mirrored back in the response.                                                                                     |  |
|                |        |           | minLength = N/A maxLength = 25                                                                                                    |  |
| customerId     | String | No        | A value assigned by the merchant to identify the consumer.<br><b>minLength</b> = N/A <b>maxLength</b> = 50                                                           |  |
| reportGroup    | String | Yes       | For Payment Facilitators, this attribute does not<br>segregate transactions in iQ. This field does appear in<br>various SSR reports.<br>minLength = 1 maxLength = 25 |  |

## **Child Elements:**

Required: amount, fundingSubmerchantId, fundsTransferId

# reserveDebitResponse

The reserveDebitResponse element is the parent element for information returned to you in response to a reserveDebit transaction.

### **Parent Elements:**

batchResponse, cnpOnlineResponse

Attributes:

| Attribute Name | Туре   | Required? | Description                                                                    |  |
|----------------|--------|-----------|--------------------------------------------------------------------------------|--|
| id             | String | No        | The response returns the same value submitted in the reserveDebit transaction. |  |
|                |        |           | minLength = N/A maxLength = 25                                                 |  |
| customerId     | String | No        | The response returns the same value submitted in the reserveDebit transaction. |  |
|                |        |           | minLength = N/A maxLength = 50                                                 |  |
| reportGroup    | String | Yes       | The response returns the same value submitted in the reserveDebit transaction. |  |
|                |        |           | minLength = 1 maxLength = 25                                                   |  |

## **Child Elements:**

Required: cnpTxnId, fundsTransferId, response, responseTime, message

Required (Online): postDate

## response

The response element contains a three digit numeric code which specifies either that the transaction is approved (000 code) or declined. The message element provides a brief definition of the response code.

For a complete list of response codes and associated messages, please refer to Appendix A of the *Worldpay eComm cnpAPI Reference Guide*.

Type = String; minLength = N/A; maxLength = 3

#### **Parent Elements:**

payFacCreditResponse, payFacDebitResponse, reserveCreditResponse, reserveDebitResponse, submerchantCreditResponse, submerchantDebitResponse, vendorCreditResponse, fundingInstructionVoidResponse

#### Attributes:

None

**Child Elements:** 

None

## responseTime

The responseTime element provides a date/time stamp of the response. The format of the element is YYYY-MM-DDTHH:MM:SS. For example, 2009-12-21T11:37:04.

Type = dateTime; minLength = N/A; maxLength = 19

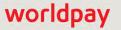

## **Parent Elements:**

payFacCreditResponse, payFacDebitResponse, reserveCreditResponse, reserveDebitResponse, submerchantCreditResponse, submerchantDebitResponse, vendorCreditResponse

### Attributes:

None

Child Elements:

None

# routingNum

The routingNum element is a required child of the accountInfo element, defining the routing number of the Sub-merchant account.

Type = String; minLength = 9; maxLength = 9

### **Parent Elements:**

accountInfo

Attributes:

None

**Child Elements:** 

None

# submerchantCredit

The submerchantCredit element is the parent element for the transaction type that a Payment Facilitator uses to move funds from the PayFac Settlement Account to the Sub-merchant Account.

## **Parent Elements:**

batchRequest, cnpOnlineRequest

### Attributes:

| Attribute Name | Туре   | Required? | Description                                                                                                    |
|----------------|--------|-----------|----------------------------------------------------------------------------------------------------|
| id             | String | Yes       | A unique identifier assigned by the presenter and<br>mirrored back in the response.<br>minLength = N/A maxLength = 25 |
| customerId     | String | No        | A value assigned by the merchant to identify the recipient.<br>minLength = N/A maxLength = 50                         |

| Attribute Name | Туре   | Required? | Description                                                                                                    |
|----------------|--------|-----------|----------------------------------------------------------------------------------------------------|
| reportGroup    | String | Yes       | For Payment Facilitators, this attribute does not segregate transactions in iQ. This field does appear in various SSR reports. |
|                |        |           | minLength = 1 maxLength = 25                                                                                                   |

Required: accountInfo, amount, fundingSubmerchantId, fundsTransferId, submerchantName, customIdentifier

# submerchantCreditResponse

The submerchantCreditResponse element is the parent element for information returned to you in response to a submerchantCredit transaction.

### **Parent Elements:**

batchResponse, cnpOnlineResponse

#### Attributes:

| Attribute Name | Туре   | Required? | Description                                                                         |  |
|----------------|--------|-----------|-------------------------------------------------------------------------------------|--|
| id             | String | No        | The response returns the same value submitted in the submerchantCredit transaction. |  |
|                |        |           | minLength = N/A maxLength = 25                                                      |  |
| customerId     | String | No        | The response returns the same value submitted in the submerchantCredit transaction. |  |
|                |        |           | minLength = N/A maxLength = 50                                                      |  |
| reportGroup    | String | Yes       | The response returns the same value submitted in the submerchantCredit transaction. |  |
|                |        |           | minLength = 1 maxLength = 25                                                        |  |

## **Child Elements:**

Required: cnpTxnld, fundsTransferld, response, responseTime, message

Required (Online): postDate

# submerchantDebit

The submerchantDebit element is the parent element for the transaction type that a Payment Facilitator uses to move funds from the Sub-merchant Account to the PayFac Settlement Account.

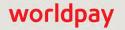

## **Parent Elements:**

batchRequest, cnpOnlineRequest

## Attributes:

| Attribute Name | Туре   | Required? | Description                                                                                                    |  |  |
|----------------|--------|-----------|----------------------------------------------------------------------------------------------------|--|--|
| id             | String | Yes       | A unique identifier assigned by the presenter and mirrored back in the response.                                                                                                    |  |  |
|                |        |           | minLength = N/A maxLength = 25                                                                                                    |  |  |
| customerId     | String | No        | A value assigned by the merchant to identify the recipient.<br>minLength = N/A maxLength = 50                                                                                                 |  |  |
| reportGroup    | String | Yes       | minLength = N/A maxLength = 50For Payment Facilitators, this attribute does not<br>segregate transactions in iQ. This field does appear in<br>various SSR reports.minLength = 1maxLength = 25 |  |  |

# **Child Elements:**

Required: accountInfo, amount, fundingSubmerchantId, fundsTransferId, submerchantName, customIdentifier

# submerchantDebitResponse

The submerchantDebitResponse element is the parent element for information returned to you in response to a submerchantDebit transaction.

### **Parent Elements:**

batchResponse, cnpOnlineResponse

### Attributes:

| Attribute Name | Туре   | Required? | Description                                                                                                    |  |
|----------------|--------|-----------|----------------------------------------------------------------------------------------------------|--|
| id             | String | No        | The response returns the same value submitted in the submerchantDebit transaction.<br><b>minLength</b> = N/A <b>maxLength</b> = 25 |  |
| customerId     | String | No        | The response returns the same value submitted in the submerchantDebit transaction.<br><b>minLength</b> = N/A <b>maxLength</b> = 50 |  |
| reportGroup    | String | Yes       | The response returns the same value submitted in the<br>submerchantDebit transaction.minLength = 1maxLength = 25                   |  |

Required: cnpTxnld, fundsTransferld, response, responseTime, message

Required (Online): postDate

# submerchantName

The submerchantName element is a required child of the submerchantCredit element and specifies the name of the Sub-merchant.

Type = String; minLength = 1; maxLength = 256

**Parent Elements:** 

submerchantCredit

Attributes:

None

**Child Elements:** 

None

# vendorCredit

The vendorCredit element is the parent element for the transaction type that a Payment Facilitator uses to move funds from the PayFac Settlement Account the Vendor Account.

### **Parent Elements:**

batchRequest, cnpOnlineRequest

## Attributes:

| Attribute Name | Туре   | Required? | Description                                                                                                    |  |  |
|----------------|--------|-----------|----------------------------------------------------------------------------------------------------|--|--|
| id             | String | Yes       | A unique identifier assigned by the presenter and mirrored back in the response.                                                                                     |  |  |
|                |        |           | minLength = N/A maxLength = 25                                                                                                    |  |  |
| customerId     | String | No        | A value assigned by the merchant to identify the recipient.<br>minLength = N/A maxLength = 50                                                                        |  |  |
| reportGroup    | String | Yes       | For Payment Facilitators, this attribute does not<br>segregate transactions in iQ. This field does appear ir<br>various SSR reports.<br>minLength = 1 maxLength = 25 |  |  |

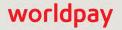

Required: accountInfo, amount, fundingSubmerchantId, fundsTransferId, vendorName

# vendorCreditResponse

The vendorCreditResponse element is the parent element for information returned to you in response to a vendorCredit transaction.

### **Parent Elements:**

batchResponse, cnpOnlineResponse

#### Attributes:

| Attribute Name | Туре   | Required? | Description                                                                                                    |  |
|----------------|--------|-----------|----------------------------------------------------------------------------------------------------|--|
| id             | String | No        | The response returns the same value submitted in the vendorCredit transaction.<br>minLength = N/A maxLength = 25 |  |
| customerId     | String | No        | The response returns the same value submitted in the vendorCredit transaction. minLength = N/A maxLength = 50    |  |
| reportGroup    | String | Yes       | The response returns the same value submitted in the<br>vendorCredit transaction.minLength = 1maxLength = 25     |  |

## **Child Elements:**

Required: cnpTxnId, fundsTransferId, response, responseTime, message

Required (Online): postDate

# vendorName

The vendorName element is a required child of both the vendorCredit and vendorDebit elements and specifies the name of the vendor involved in the funding instructions.

Type = String; minLength = 1; maxLength = 256

#### **Parent Elements:**

## vendorCredit

#### Attributes:

None

# worldpay

None

# **Example of a Funding Instruction Batch**

The example below shows a Batch file containing the various funding instructions you can use. Do not mix other transaction types in a Batch file containing funding instructions.

**NOTE:** The hard limit for any single Batch file is 100,000 instructions, while the recommended number of instructions in a single Batch file is 20,000. If you need to submit a larger number of instructions, create multiple Batch files within the Session file. A Session file, which is a group of Batch files, must not exceed 1,000,000 instructions across all Batches.

#### Example: cnpAPI Funding Instructions

```
<cnpRequest version="12.24" xmlns="http://www.vantivcnp.com/schema"
numBatchRequests="1">
```

<authentication>

<user>username</user>

<password>password</password>

</authentication>

```
<batchRequest merchantId="01601" numPayFacCredit="1" payFacCreditAmount="1000"
numPayFacDebit="1" payFacDebitAmount="2000" numSubmerchantCredit="1"
submerchantCreditAmount="3000" numSubmerchantDebit="1" submerchantDebitAmount="4000"
numReserveCredit="1" reserveCreditAmount="5000" numReserveDebit="1"
reserveDebitAmount="6000" numVendorCredit="1" vendorCreditAmount="7000"
numVendorDebit="1" vendorDebitAmount="8000" numPhysicalCheckCredit="1"
physicalCheckCreditAmount="9000" numPhysicalCheckDebit="1"
physicalCheckDebitAmount="10000" sameDayFunding="true">
```

<!-- Example of PayFac funding themselves. Funds move from the PayFac Settlement Account to the PayFac Operating Account. -->

<payFacCredit reportGroup="CollectedFees">

```
<!-- ID of Submerchant associated with fee - NOT Payfac ID -->
```

<fundingSubmerchantId>SomeSubMerchant</fundingSubmerchantId>

<!-- Your internal tracking number for fund transfer -->

<fundsTransferId>123e4567-e89b-12d3-a456-426655440000</fundsTransferId> <amount>1000</amount>

<customIdentifier>Co Descriptor</customIdentifier>

</payFacCredit>

<!-- Example of PayFac returning money to the settlement account. Funds move from the PayFac Operating Account to the PayFac Settlement Account. -->

<payFacDebit reportGroup="MiscRefunds">

<fundingSubmerchantId>SomeSubMerchant</fundingSubmerchantId>

<fundsTransferId>123e4567-e89b-12d3-a456-426655440001</fundsTransferId>

<amount>2000</amount>

<customIdentifier>Co Descriptor</customIdentifier>

</payFacDebit>

<!-- Example of PayFac funding the Submerchant. Funds move from the PayFac Settlement Account to the Submerchant Account. -->

<submerchantCredit reportGroup="SubMerchantPayment">

<fundingSubmerchantId>SomeSubMerchant</fundingSubmerchantId>

<submerchantName>Some Merchant Inc.</submerchantName>

<fundsTransferId>123e4567-e89b-12d3-a456-426655440002</fundsTransferId>

<amount>3000</amount>

<accountInfo>

<accType>Checking</accType>

<accNum>123456789012</accNum>

<routingNum>011075150</routingNum>

</accountInfo>

<customIdentifier>Co Descriptor</customIdentifier>

</submerchantCredit>

<!-- Example of PayFac debiting the Submerchant. Funds move from the Submerchant Account to the PayFac Settlement Account. -->

<submerchantDebit reportGroup="SubMerchantRefund">

<fundingSubmerchantId>SomeSubMerchant</fundingSubmerchantId>

<submerchantName>Some Merchant Inc.</submerchantName>

<fundsTransferId>123e4567-e89b-12d3-a456-426655440003</fundsTransferId>

<amount>4000</amount>

<accountInfo>

<accType>Checking</accType>

<accNum>123456789012</accNum>

<routingNum>011075150</routingNum>

</accountInfo>

<customIdentifier>Co Descriptor</customIdentifier>

</submerchantDebit>

<!-- Example of PayFac adding money into reserves. Funds move from the PayFac Settlement Account to the Reserve Account. -->

<reserveCredit reportGroup="Reserve">

<fundingSubmerchantId>SomeSubMerchant</fundingSubmerchantId>

<fundsTransferId>123e4567-e89b-12d3-a456-426655440004</fundsTransferId>

<amount>5000</amount>

<customIdentifier>Co Descriptor</customIdentifier>

</reserveCredit>

<!-- Example of PayFac getting money from Reserves. Funds move from the Reserve Account to the PayFac Settlement Account. -->

<reserveDebit reportGroup="SubMerchantRefund">

<fundingSubmerchantId>SomeSubMerchant</fundingSubmerchantId>

<fundsTransferId>123e4567-e89b-12d3-a456-426655440005</fundsTransferId>

<amount>6000</amount>

<customIdentifier>Co\_Descriptor</customIdentifier>

</reserveDebit>

<!-- Example of PayFac funding the vendor. Funds move from the PayFac Settlement Account to the Vendor Account. -->

<vendorCredit reportGroup="vendorPayment">

<fundingSubmerchantId>SomeVendor</fundingSubmerchantId>

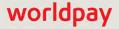

<vendorName>Some Vendor Inc.</vendorName>
<fundsTransferId>123e4567-e89b-12d3-a456-426655440006</fundsTransferId>
<amount>7000</amount>
<accountInfo>
<accType>Checking</accType>
<accNum>123456789012</accNum>
<routingNum>011075150</routingNum>
</accountInfo>
<customIdentifier>Co\_Descriptor</customIdentifier>
</vendorCredit>
</batchRequest>
</cnpRequest>

# cnpAPI Funding Instruction Response Example

All response message to funding instruction have the same structure, only the parent element varies according to the original request. The example below is a response for a payfacCredit transaction.

### **Example:** Funding Instruction Response

```
<payFacCreditResponse reportGroup="CollectedFees">
        <cnpTnxId>82823972759879805</cnpTxnId>
        <fundsTransferId>123e4567-e89b-12d3-a456-426655440000</fundsTransferId>
        <response>000</response>
        <responseTime>2014-01-09T20:28:32</responseTime>
        <message>Approved</message>
</payFacCreditResponse>
```

# **Funding Instruction Void Transactions**

You can use the Funding Instruction Void transaction type to void/remove a designated instruction from a submitted batch of instructions provided the following conditions are met:

- Submit the Funding Instruction Void transaction prior to your cutoff time.
- The funding instruction you wish to void must be in a Funding Instruction Batch submitted the same day as the void. This rule also applies to weekends.
- You cannot use a Funding Instruction Void transaction to void a FastAccess Funding instruction.

**NOTE:** When you issue a Funding Instruction Void, allow 30 minutes for the system to add the amount of the void back to your Settlement Account.

#### **Example:** Funding Instruction Void Request

### Example: Funding Instruction Void Response

# **Funding Instruction Certification Testing**

In order to validate of your cnpAPI structure for Funding Instruction transaction types, submit two Batches, one containing credit transaction and one containing debit transactions, using the data supplied in Table 1. To validate your Online message structure, use the supplied data to submit Online versions of the referenced transactions.

**NOTE:** Although the tests separate debit and credit transactions, there are no system requirements to do so when constructing your Batches.

For required fields without supplied data, submit any value valid for the element.

#### TABLE 1 Funding Instruction Certification Test Data

|                  | Supplied Da   | ata Elements | Key Response Elements |       |  |
|------------------|---------------|--------------|-----------------------|-------|--|
| Transaction Type | Element Value |              | Element               | Value |  |

#### First Batch File Containing Credit Transactions:

| payFacCredit      | <fundstransferid></fundstransferid> | 00001             | <fundstransferid></fundstransferid> | 00001                                     |
|-------------------|-------------------------------------|-------------------|-------------------------------------|-------------------------------------------|
|                   | <amount></amount>                   | 1000              | <response></response>               | 000                                       |
|                   |                                     |                   | <message></message>                 | Approved                                  |
| submerchantCredit | <fundstransferid></fundstransferid> | 00003             | <fundstransferid></fundstransferid> | 00003                                     |
|                   | <amount></amount>                   | 3000              | <response></response>               | 000                                       |
|                   |                                     |                   | <message></message>                 | Approved                                  |
| reserveCredit     | <fundstransferid></fundstransferid> | 00005             | <fundstransferid></fundstransferid> | 00003                                     |
|                   | <amount></amount>                   | 5000              | <response></response>               | 000                                       |
|                   |                                     |                   | <message></message>                 | Approved                                  |
| vendorCredit      | <fundstransferid></fundstransferid> | 00007             | <fundstransferid></fundstransferid> | 00007                                     |
|                   | <amount></amount>                   | 7000              | <response></response>               | 000                                       |
|                   |                                     |                   | <message></message>                 | Approved                                  |
| vendorCredit      | <amount></amount>                   | 300               | <response></response>               | 990                                       |
|                   | <acctype></acctype>                 | Checking          | <message></message>                 | Funding instruction                       |
|                   | <accnum></accnum>                   | 123456789012      |                                     | held. Please contact<br>your Relationship |
|                   | <routingnum></routingnum>           | 063116481         |                                     | Manager.                                  |
| vendorCredit      | <addressline1></addressline1>       | Omit this element | <response></response>               | 967                                       |
|                   |                                     |                   | <message></message>                 | Missing address information               |

# worldpay

| TABLE 1         Funding Instruction Certification Test Data |
|-------------------------------------------------------------|
|-------------------------------------------------------------|

|                            | Supplied Data Elements |                                                  | Key Response Elements                         |                                                               |
|----------------------------|------------------------|--------------------------------------------------|-----------------------------------------------|---------------------------------------------------------------|
| Transaction Type           | Element                | Value                                            | Element                                       | Value                                                         |
| fundingInstructionVo<br>id | <cnptxnid></cnptxnid>  | Value from held<br>transaction two rows<br>above | <response><br/><message></message></response> | 939<br>Unable to void a<br>transaction with a<br>held status. |

### Second Batch File Containing Debit Transactions:

| payFacDebit      | <fundstransferid></fundstransferid> | 00011   | <fundstransferid></fundstransferid> | 00011                                                                   |
|------------------|-------------------------------------|---------|-------------------------------------|-------------------------------------------------------------------------|
|                  | <amount></amount>                   | 9999999 | <response></response>               | 940                                                                     |
|                  |                                     |         | <message></message>                 | This Funding<br>Instruction results in<br>a negative account<br>balance |
| payFacDebit      | <fundstransferid></fundstransferid> | 00002   | <fundstransferid></fundstransferid> | 00002                                                                   |
|                  | <amount></amount>                   | 2000    | <response></response>               | 000                                                                     |
|                  |                                     |         | <message></message>                 | Approved                                                                |
| submerchantDebit | <fundstransferid></fundstransferid> | 00004   | <fundstransferid></fundstransferid> | 00004                                                                   |
|                  | <amount></amount>                   | 4000    | <response></response>               | 000                                                                     |
|                  |                                     |         | <message></message>                 | Approved                                                                |
| reserveDebit     | <fundstransferid></fundstransferid> | 00006   | <fundstransferid></fundstransferid> | 00006                                                                   |
|                  | <amount></amount>                   | 6000    | <response></response>               | 000                                                                     |
|                  |                                     |         | <message></message>                 | Approved                                                                |

To test the CTX Information functionality, you must introduce the transactions below in Batch format. Although the tests transactions specified are submerchantCredit transactions, you can use the same data to test submerchantDebit, vendorCredit, and vendorDebit transactions.

**NOTE:** For the approved test below, your Implementation Consultant verifies the receipt of the ctxPaymentDetail elements included in the transaction.

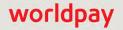

|                        | Supplied Data Elements                        |                                               | Key Response Elements               |                                                                                 |
|------------------------|-----------------------------------------------|-----------------------------------------------|-------------------------------------|---------------------------------------------------------------------------------|
| Transaction Type       | Element                                       | Value                                         | Element                             | Value                                                                           |
| submerchantCredit      | <fundstransferid></fundstransferid>           | 01003                                         | <fundstransferid></fundstransferid> | 01003                                                                           |
|                        | <amount></amount>                             | 5000                                          | <response></response>               | 000                                                                             |
|                        | <ctxpaymentdetail></ctxpaymentdetail>         | Include this element ten (10) times.          | <message></message>                 | Approved                                                                        |
| submerchantCredit      | <fundstransferid></fundstransferid>           | 01004                                         |                                     | Returns an XML                                                                  |
|                        | <amount></amount>                             | 5000                                          |                                     | Validation error.                                                               |
|                        | <ctxpaymentdetail></ctxpaymentdetail>         | Use a value in<br>excess of 80<br>characters. |                                     |                                                                                 |
| submerchantCredit or   | <fundingsubmerchantid></fundingsubmerchantid> | 444000                                        | <response></response>               | 990                                                                             |
| submerchantDebit       |                                               |                                               | <message></message>                 | Funding<br>instruction held.<br>Please contact<br>your Relationship<br>Manager. |
| fundingInstructionVoid | <cnptxnid></cnptxnid>                         | Value from held<br>transaction above          | <response></response>               | 939                                                                             |
|                        |                                               |                                               | <message></message>                 | Unable to void a<br>transaction with a<br>held status.                          |

### TABLE 2 CTX Information Test Data

## TABLE 3 FastAccess Funding Instruction Test Data

|                   | Supplied Data Elements |                  | Key Response Elements |          |
|-------------------|------------------------|------------------|-----------------------|----------|
| Orderld           | Element                | Value            | Element               | Value    |
| fastAccessFunding | <type></type>          | VI               | <response></response> | 000      |
|                   | <number></number>      | 400555444444403  | <message></message>   | Approved |
|                   | <amount></amount>      | 10000            |                       |          |
| fastAccessFunding | <type></type>          | VI               | <response></response> | 000      |
|                   | <number></number>      | 400555444444403  | <message></message>   | Approved |
|                   | <amount></amount>      | 000              |                       |          |
| fastAccessFunding | <type></type>          | MC               | <response></response> | 000      |
|                   | <number></number>      | 5413330089020011 | <message></message>   | Approved |
|                   | <amount></amount>      | 17500            |                       |          |

# worldpay

# **SSR Reports**

**NOTE:** For additional information about Scheduled Secure Reports associated with Dynamic Payout, please refer to either the *Worldpay eComm Scheduled Secure Reports Reference Guide* or the *PayFac Dynamic Payout FAQ*.

You are required to receive the following Scheduled Secure Reports when using the Dynamic Payout feature:

- **Funding Reject Report by ACH Return Date** contains data about failures to transfer funds to Sub-merchant accounts. The report is produced daily.
- **NoC Report by ACH Return Date** contains NoC data detailing changes in Sub-merchants accounts discovered during funds transfer operations. The report is produced daily and removed after 24 hours.
- Account Balance Report- contains data about balances in various accounts used by this solution. The report is produced daily.
- **Tax ID Mismatch Report** contains data about Legal Entity Tax Identification Numbers validation failures. The report is produced daily.
- **Funding Instruction Confirmation Report** provides data about all settled (successful) funding instructions from the previous day.
- **Balance Summary Report** provides a summary of the balance in the PayFac account for the previous day.

In addition to the required reports listed above, there are many reports available via SSR that you can use to track transactional data, chargebacks, and to assist in reconciliation operations. Some of these reports are:

- Net Settled Sales by Transaction Report includes all settled and conveyed transactions (deposits and refunds), including echeck transactions. The report can be scheduled based upon either Activity (post) or Settlement (funds transfer) day.
- **Session Report** includes all transactions for a particular activity post day and allows reconciliation against submitted transactions.
- **Transaction Summary Report** includes summarized deposits and refunds (both settled and conveyed) submitted by the merchant and broken down by purchase currency, reporting groups, and payment type for a particular activity post day.
- Activity Report includes summarized financial data for transactions (deposits and refunds) based upon activity post date and broken down by Reporting Group and payment type.
- **Settlement Report** includes summarized financial data for settled transactions (deposits and refunds) based upon settlement (funds transfer) date and broken down by Reporting Group and payment type.
- **Chargeback Financial Report** includes detailed information about financial impacting chargeback activities for a given activity (post) or fund transfer (settlement) date.
- **Chargeback Status Report** provides details of all chargeback activities for a designated activity (post day) date or date range in the case of a monthly report. This report is run daily or monthly.
- **Fee Report** provides a detailed breakdown of all Worldpay and Passthrough (Interchange) fees associated with transactions for a given activity (post) or fund transfer (settlement) date.
- Visa Fixed Acquirer Network Fee Report a PayFac report that provides details of Visa FANF fees assessed (by Legal Entity). Worldpay produces the report on the 8th of each month. Each report contains data for the prior month.

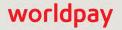

• **Mastercard per Location Fee Report** - a PayFac report that provides details of location fees assessed by Legal Entity and Sub-merchant. Worldpay produces the report on the 15th of each month. Each report contains data for the prior month.

**NOTE:** For additional information about these and other reports, please refer to the latest version of the *Worldpay eComm Scheduled Secure Reports Reference Guide*.

# worldpay